Luxi Presenter 110 RS-232 commands Rev 1.12

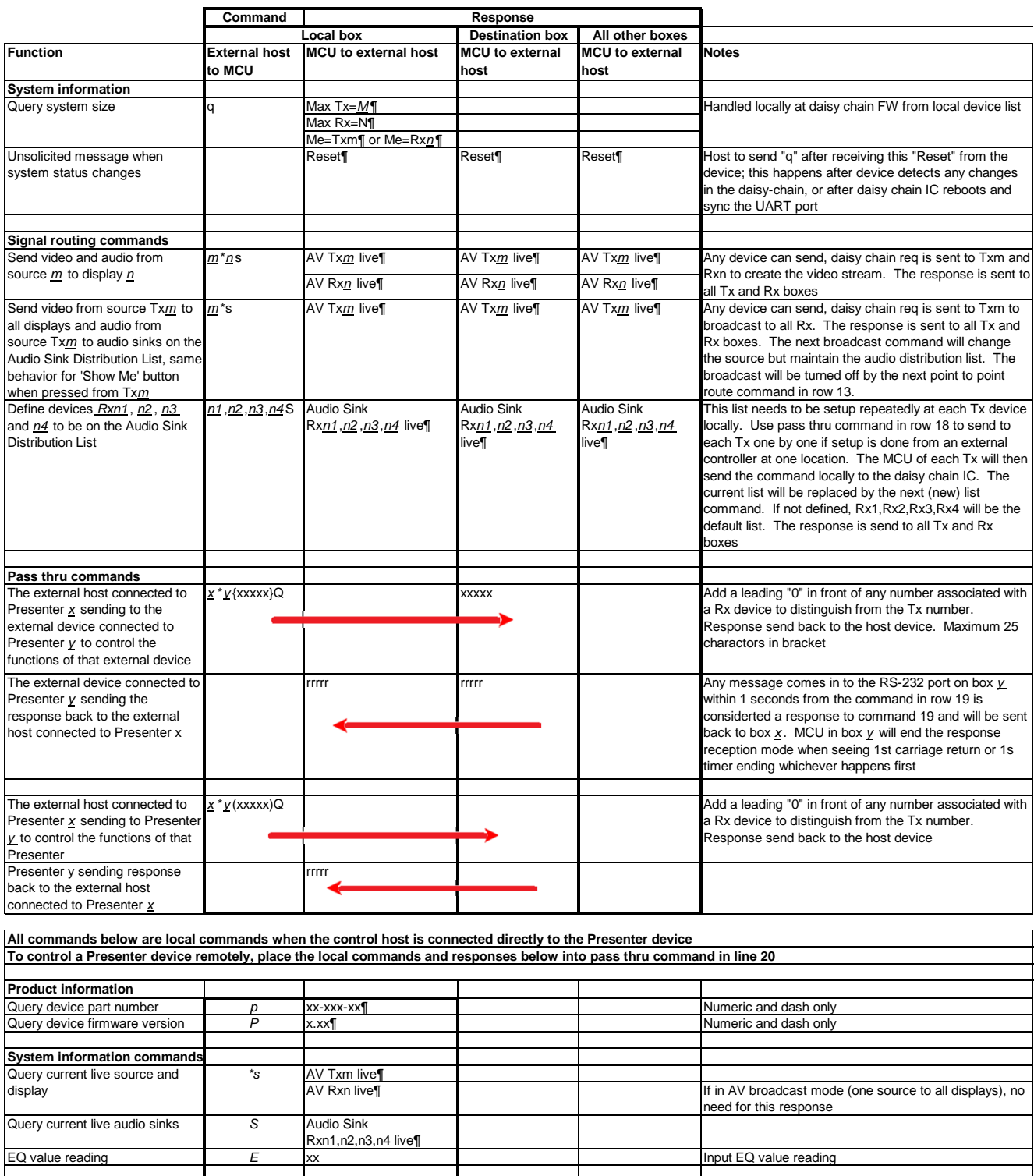

**RS-232 baud rate and protocol 9600 baud, 8 data bits, 1 stop bit, no parity RS-232 port pin configurations 1 = Tx, 2 = Rx, 3 = GND**

Note: The italic and underlined letters represent decimal numeric numbers

Changed text in red

¶ is CR/LF (carriage return/line feed) (HEX value 0D 0A)

Copyright C 2015 Luxi Electronics Corp